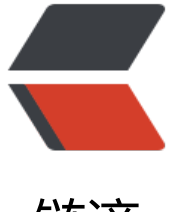

链滴

# spring boot 渲[染文件](https://ld246.com)下载 by kotlin

作者: tiangao

- 原文链接:https://ld246.com/article/1524811299250
- 来源网站:[链滴](https://ld246.com/member/tiangao)
- 许可协议:[署名-相同方式共享 4.0 国际 \(CC BY-SA 4.0\)](https://ld246.com/article/1524811299250)

### **字符串输出文件**

```
 fun renderFile(fileName: String, data: String): ResponseEntity<InputStreamResource> {
   return ResponseEntity.ok()
        .headers(fileHeaders(fileName))
        .contentLength(data.length.toLong())
        .body(InputStreamResource(data.byteInputStream()))
}
private fun fileHeaders(fileName: String): HttpHeaders {
   val headers = HttpHeaders()
   headers.add("Cache-Control", "no-cache, no-store, must-revalidate")
   headers.add("Content-Disposition", "attachment; filename=\"$fileName\"")
   headers.add("Pragma", "no-cache")
   headers.add("Expires", "0")
   return headers
}
```
## **输出 excel 文件**

当手动拼 csv 文件字符串,再通过上面的方法输出的文件在 windows 上会乱码,输出的文件是给编 的, 要保证在 Excel 中打开没有问题才行, 最简单可靠的办法就是引入专门的 csv lib 包来处理了

```
 <dependency>
  <groupId>org.apache.commons</groupId>
  <artifactId>commons-csv</artifactId>
  <version>1.5</version>
</dependency>
```
#### 代码如下

 //返回文件路径 fun statistic(fileName: String): String {

```
 val filePath = "${System.getProperty("java.io.tmpdir")}/$fileName"
val writer = FileWriter(filePath)
//这个是写 utf8 bom 文件的头,不加的话 excel 打开文件的中文就是乱码
writer.write(String(byteArrayOf(0xEF.toByte(), 0xBB.toByte(), 0xBF.toByte())))
```

```
 val csvPrinter = CSVFormat.EXCEL.withHeader("公众号", "数据量", "有效数据").print(writer)
```
 val infoMap = wechatDao.countByAuthor().map { it.author to it.num }.toMap() val importInfoMap = wechatDao.countImportedByAuthor().map { it.author to it.num }.t Map()

```
 infoMap.entries.forEach({ csvPrinter.printRecord(it.key, it.value, importInfoMap[it.key] ?: 0
```
csvPrinter.printRecord("----- 统计 -----", infoMap.values.sum(), importInfoMap.values.su

())

})

 writer.flush() writer.close()

```
 log.info("微信统计写入文件 $filePath")
  return filePath
}
```
#### Controller 中调用

```
 @GetMapping("/wechat/statistic")
fun statistic(): ResponseEntity<InputStreamResource> {
  val dataStr = LocalDate.now().toString()
  val fileName = "wechat_$dataStr.csv"
  val filePath = wechatService.statistic(fileName)
  return ResponseEntity.ok()
       .headers(fileHeaders(fileName))
       .body(InputStreamResource(FileInputStream(filePath)))
}
```
#### **kotlin 真是越用越觉得爽**